# Yellotab Support **Tända belysning i vita galleriet**

Tända belysningen i vita galleriet och samtidigt se till att enstavlan startar upp.

Written By: Lars Lindmark

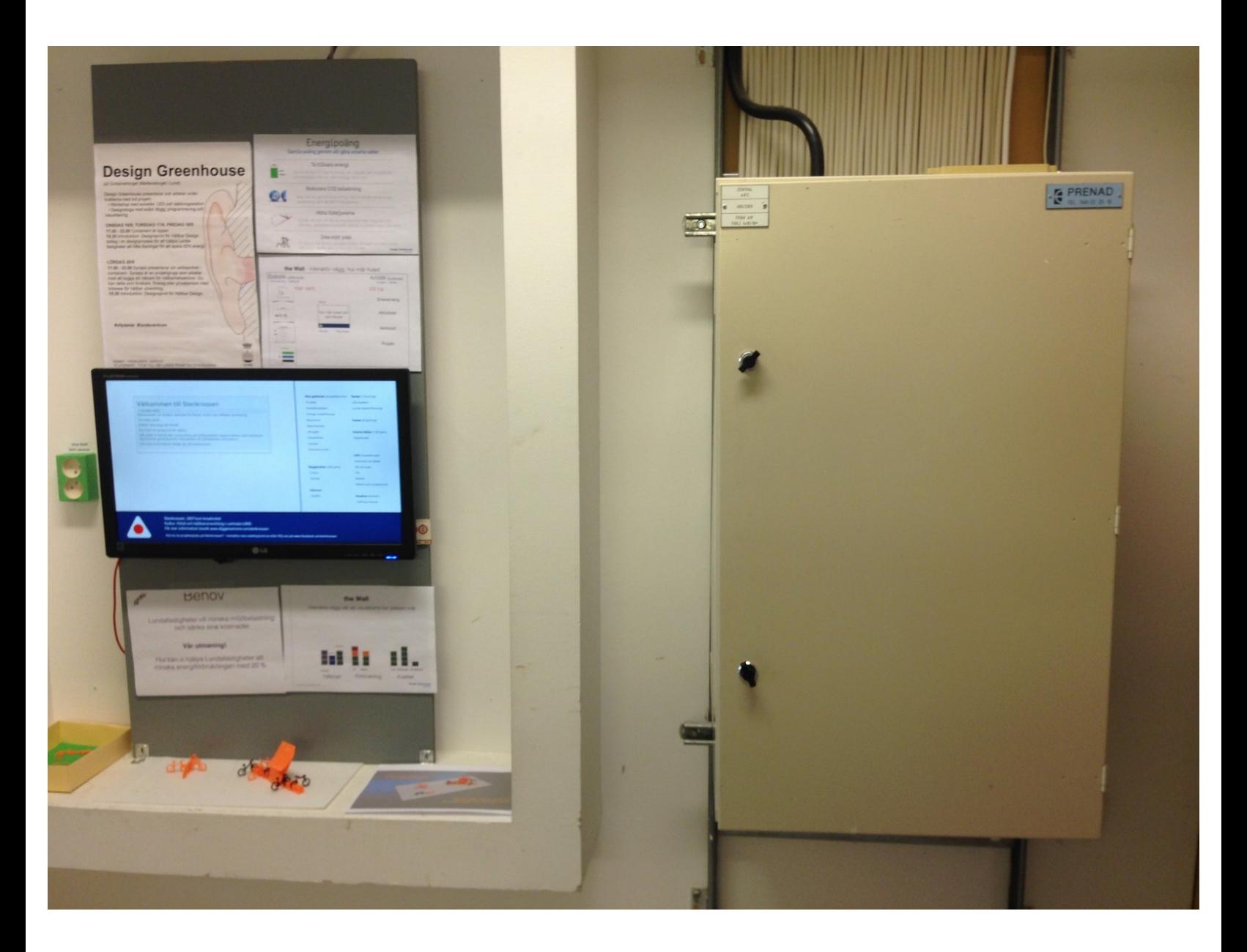

## **INTRODUCTION**

Eftersom eluttaget till Enstavlan går på samma säkring som belysningen.När man släckar belysning med hjälp av säkring så stängs även eluttaget bredvid elskåpet av, vilket får som konsekvens att datorn inte kan startat per automatik när strömmen sätts på igen. Normalt återstartar dator mitt i natten med hjälp av ett inbyggt program, men den automatiken fungerar inte när ström slås av manuellt.

#### **Step 1 — Enstavlan är startad och belysning är tänd**

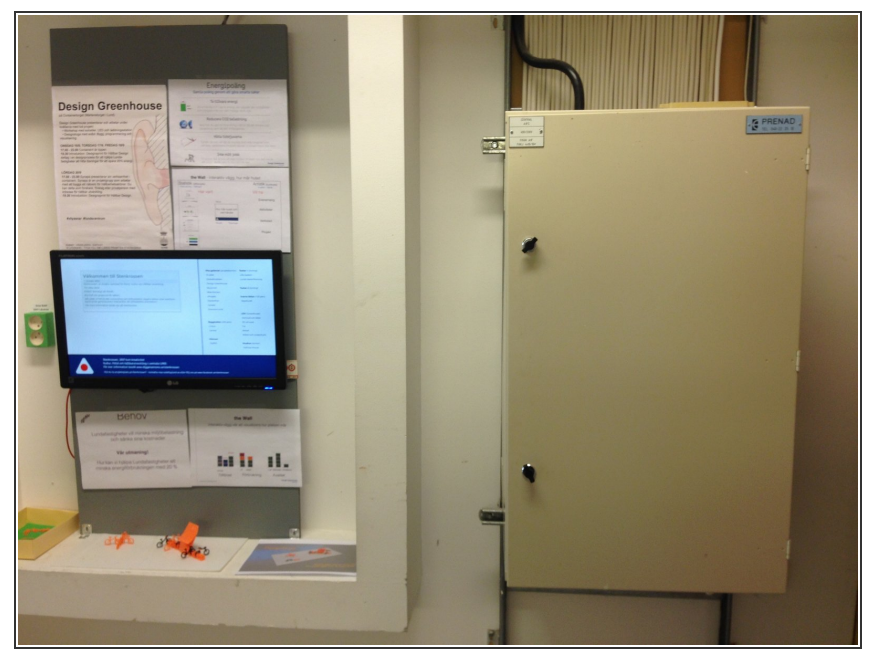

 $(i)$  Elskåp till höger, enstavla till vänster

## **Step 2 — Öppna elskåp**

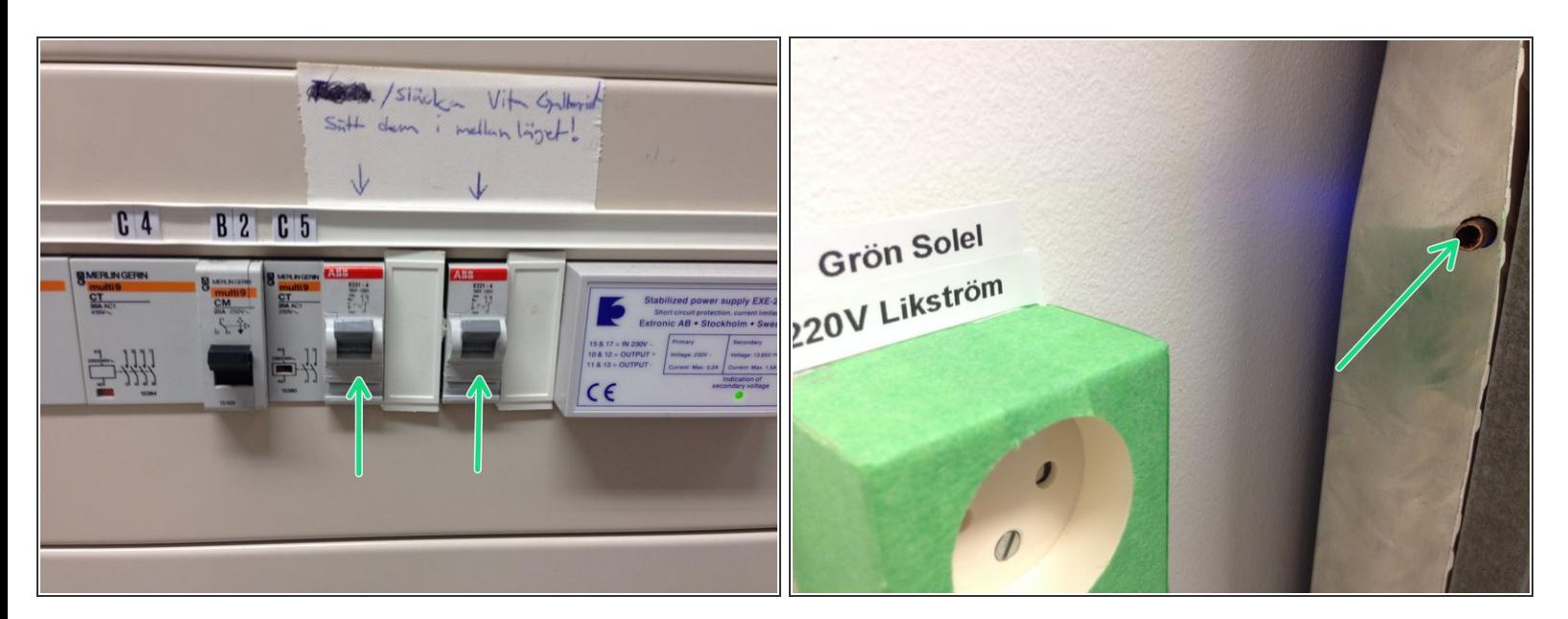

### Slå på genom att föra brytare till övre läge

- $(i)$  Nu tänds belysning i lokalen och eluttaget blir strömsatt
- Starta dator genom att trycka in brytaren på vänster sida av panelen

Vi gör det enkelt att förstå utan att förenkla